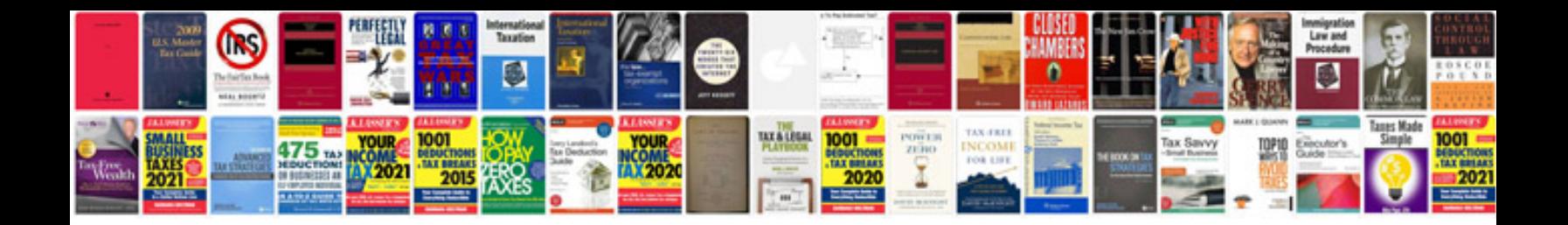

## **Information technology project management download**

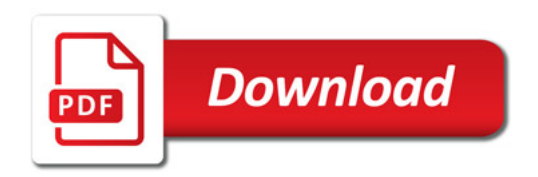

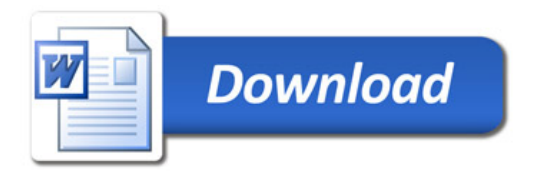